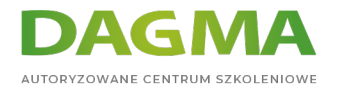

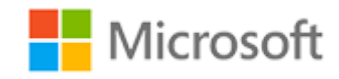

### Szkolenie autoryzowane

# **MS 10777 Wdrażanie hurtowni danych w Microsoft SQL Server 2012**

[Strona szkolenia](https://szkolenia.dagma.eu/szkolenia,catalog,616/ms-10777-wdrazanie-hurtowni-danych-w-microsoft-sql-server-2012?utm_source=Promo&utm_medium=PDF&utm_content=P52-1-PDF-tid:616-date:2024-04-29&utm_campaign=Promo52-1-Training-Description) | [Terminy szkolenia](https://szkolenia.dagma.eu/szkolenia,catalog,616/ms-10777-wdrazanie-hurtowni-danych-w-microsoft-sql-server-2012?utm_source=Promo&utm_medium=PDF&utm_content=P52-1-PDF-tid:616-date:2024-04-29&utm_campaign=Promo52-1-Training-Description) | [Rejestracja na szkolenie](https://szkolenia.dagma.eu/szkolenia,register,step-1,616/ms-10777-wdrazanie-hurtowni-danych-w-microsoft-sql-server-2012?utm_source=Promo&utm_medium=PDF&utm_content=P52-1-PDF-tid:616-date:2024-04-29&utm_campaign=Promo52-1-Training-Description) | [Promocje](https://szkolenia.dagma.eu/promocje?utm_source=Promo&utm_medium=PDF&utm_content=P52-1-PDF-tid:616-date:2024-04-29&utm_campaign=Promo52-1-Training-Description)

# **Opis szkolenia**

Uwaga! Szkolenie wycofane z oferty.

Zapraszamy na szkolenie: [MS 20463 Wdrażanie hurtowni danych w Microsoft SQL Server](https://szkolenia.dagma.eu/szkolenia,catalog,620/ms-20463-wdrazanie-hurtowni-danych-w-microsoft-sql-server)

**Szkolenie przeznaczone jest dla profesjonalistów baz danych, którzy muszą pełnić rolę dewelopera analiz biznesowych. Zawiera min. praktyczne tworzenie rozwiązań BI, w tym wdrożenie hurtowni danych ETL i czyszczenia danych.**

## **Wymagania:**

Co najmniej 2-letnie doświadczenie w pracy z relacyjnymi bazami danych, w tym:

- Projektowanie znormalizowane bazy danych.
- Tworzenie tabel i relacji.
- Wykonywanie kwerendy języka Transact-SQL.
- Niektóre narażenie na podstawowe konstrukcje programowania (na przykład pętli i rozgałęzienia).
- Pożądana jest świadomość przedsiębiorstw kluczowych priorytetów przychodów, rentowność i rachunkowości.

Adres korespondencyjny:

DAGMA Szkolenia IT | ul. Bażantów 6a/3 | Katowice (40-668) tel. 32 793 11 80 | szkolenia@dagma.pl szkolenia.dagma.eu

DAGMA Sp. z o.o. z siedzibą w Katowicach (40-478), ul. Pszczyńska 15<br>Sąd Rejonowy Katowice-Wschód w Katowicach Wydział VIII Gospodarczy Numer KRS: 0000130206, kapitał zakładowy: 75 000 zł Numer NIP: 634-012-60-68, numer REGON: 008173852

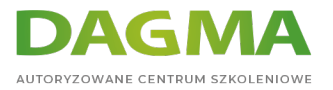

# **Korzyści po szkoleniu:**

Uczestnik będzie potrafił:

- Opisywać pojęcia dotyczące magazynu danych i zagadnienia architektury.
- Wybierać odpowiedni sprzęt dla hurtowni danych.
- Projektować i wdrażać hurtownię danych.
- Wykonywać przepływ danych w pakiet SSIS.
- Wdrażać przepływ sterowania w pakiet SSIS.
- Rozwiązywać problemy z SSIS pakiety.
- Wdrażać rozwiązanie SSIS.
- Integrować dane w chmurze do magazynu danych infrastruktury ekosystemu.
- Wdrożać Master Data Services.

# **Ścieżka certyfikacji:**

MCSA: SQL Server. Szkolenie związane jest z egzaminem 70-463 – Implementing a Data Warehouse with Microsoft SQL Server 2012

Szkolenie prowadzone jest w języku polskim, materiały w języku angielskim.

# **Program szkolenia**

# **Moduł 1: Wprowadzenie do hurtowni danych**

- Spis hurtowni danych
- Zagadnienia dotyczące rozwiązanie hurtowni danych

#### **LAB**: Eksplorowanie danych, magazynowanie roztwór

- Odkrywanie źródeł danych
- Zwiedzanie rozwiązanie ETL
- Zwiedzanie magazyn danych

## **Moduł 2: Dane magazynu sprzętu**

- Zagadnienia dotyczące budowy hurtowni danych
- Architektur referencyjnych magazyn danych i urządzeń

Adres korespondencyjny:

DAGMA Szkolenia IT | ul. Bażantów 6a/3 | Katowice (40-668) tel. 32 793 11 80 | szkolenia@dagma.pl szkolenia.dagma.eu

DAGMA Sp. z o.o. z siedzibą w Katowicach (40-478), ul. Pszczyńska 15<br>Sąd Rejonowy Katowice-Wschód w Katowicach Wydział VIII Gospodarczy Numer KRS: 0000130206, kapitał zakładowy: 75 000 zł Numer NIP: 634-012-60-68, numer REGON: 008173852

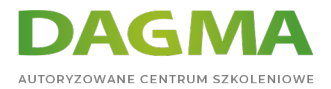

# **Moduł 3: Projektowanie i wdrażanie magazynu danych**

- Projekt logiczny dla hurtowni danych
- Projekt fizycznej dla hurtowni danych

#### **LAB**: Wykonania schematu magazynu danych

- Wdrażanie schemat gwiazdy
- Wdrażanie schemat płatka śniegu
- Tabela wymiarów czas realizacji

## **Moduł 4: Tworzenie rozwiązań ETL z SSIS**

- Wprowadzenie do ETL z SSIS
- Zbadanie źródła danych
- Wykonania przepływ danych

#### **LAB**: Wykonania przepływ danych w pakiet SSIS

- Zbadanie źródła danych
- Przesyłanie danych przy użyciu danych przepływu zadań
- Za pomocą transformacja w przepływ danych

### **Moduł 5: Wdrażanie przepływ sterowania w pakiet SSIS**

- Wprowadzenie do przepływ sterowania
- Tworzenie dynamicznych pakietów
- Za pomocą kontenerów
- Zarządzanie spójność

**LAB**: Wykonania przepływ sterowania w pakiet SSIS

- Za pomocą zadania i pierwszeństwo w przepływ sterowania
- Za pomocą zmiennych i parametrów
- Za pomocą kontenerów

**LAB**: Przy użyciu transakcji i punktów kontrolnych

- Za pomocą transakcji
- Za pomocą punktów kontrolnych

Adres korespondencyjny:

DAGMA Szkolenia IT | ul. Bażantów 6a/3 | Katowice (40-668) tel. 32 793 11 80 | szkolenia@dagma.pl szkolenia.dagma.eu

DAGMA Sp. z o.o. z siedzibą w Katowicach (40-478), ul. Pszczyńska 15<br>Sąd Rejonowy Katowice-Wschód w Katowicach Wydział VIII Gospodarczy Numer KRS: 0000130206, kapitał zakładowy: 75 000 zł Numer NIP: 634-012-60-68, numer REGON: 008173852

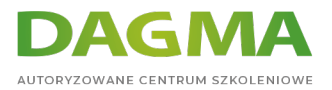

# **Moduł 6: Debugowanie i rozwiązywania problemów z pakietów SSIS**

- Debugowanie pakietu SSIS
- Rejestrowania SSIS pakiet zdarzeń
- Obsługa błędów w SSIS pakiet

**LAB**: Debugowanie i rozwiązywanie problemów z pakietu SSIS

- Debugowanie pakietu SSIS
- Rejestrowania SSIS pakiet wykonanie
- Wykonania programu obsługi zdarzeń
- Obsługa błędów w przepływu danych

### **Moduł 7: Wdrażanie proces ETL przyrostowe**

- Wprowadzenie do pierwotnych ETL
- Wyodrębnianie danych zmodyfikowane
- Ładowanie modyfikacji danych

**LAB**: Wyodrębnianie danych zmodyfikowane

- Stopniowo wyodrębnić danych przy użyciu DateTime kolumna
- Za pomocą przechwytywania danych zmian
- Za pomocą śledzenia zmian

**LAB**: Ładowanie przyrostowych zmian

- Za pomocą transformacja wyszukiwania do wstawiania danych wymiaru
- Za pomocą transformacja wyszukiwania do wstawienia lub aktualizacji danych
- wymiaru
- Wdrażanie powoli zmienny wymiar
- Za pomocą instrukcja korespondencji seryjnej do ładowania danych fakt

## **Moduł 8: Włączenie danych z chmury w hurtowni danych**

- Przegląd źródeł danych w chmurze
- SQL Server bazy danych
- Windows Azure Marketplace

#### **LAB**: Chmura dane w roztworze magazynu danych

Tworzenie SQL Azure bazy danych

Wyodrębnianie danych z SQL Azure bazy danychAdres korespondencyjny: DAGMA Szkolenia IT | ul. Bażantów 6a/3 | Katowice (40-668) tel. 32 793 11 80 | szkolenia@dagma.pl szkolenia.dagma.eu

DAGMA Sp. z o.o. z siedzibą w Katowicach (40-478), ul. Pszczyńska 15 Sad Rejonowy Katowice-Wschód w Katowicach Wydział VIII Gospodarczy Numer KRS: 0000130206, kapitał zakładowy: 75 000 zł Numer NIP: 634-012-60-68, numer REGON: 008173852

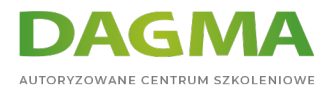

Uzyskania danych z systemu Windows Azure Marketplace

## **Moduł 9: Egzekwowanie jakości danych**

- Wprowadzenie do jakości danych
- Za pomocą danych jakości usługi do czyszczenia danych
- Przy użyciu usługi jakości danych aby dopasować danych

#### **LAB**: Czyszczenia danych

- Tworzenie DQS wiedzy
- Przy projekcie stowarzyszenia elektryków polskich do czyszczenia danych
- Za pomocą stowarzyszenia elektryków polskich w SSIS pakiet

#### **LAB**: Deduplikacji danych

- Tworzenie odpowiednich zasad
- Są zgodne z danymi w programie Project stowarzyszenia elektryków polskich

## **Moduł 10: Korzystanie z usług danych Master**

- Wprowadzenie usług danych Master
- Wdrażanie modelu usług danych Master
- Za pomocą Master Data Services dodatek dla programu Excel

#### **LAB**: Wdrażanie usług danych Master

- Tworzenie modelu podstawowego
- Edycja modelu za pomocą Master Data Services dodatek dla programu Excel
- Ładowanie danych do modelu
- Egzekwowanie reguł biznesowych
- Używające danych usług danych Master

## **Moduł 11: Rozszerzenie SQL Server integracja Services**

- Za pomocą niestandardowych składników w SSIS
- Za pomocą skryptów w SSIS

#### **LAB**: Przy użyciu niestandardowych składników i skrypty

- Przy użyciu składnika niestandardowego
- Przy użyciu zadania skryptu

Adres korespondencyjny:

DAGMA Szkolenia IT | ul. Bażantów 6a/3 | Katowice (40-668) tel. 32 793 11 80 | szkolenia@dagma.pl szkolenia.dagma.eu

DAGMA Sp. z o.o. z siedzibą w Katowicach (40-478), ul. Pszczyńska 15 Sąd Rejonowy Katowice-Wschód w Katowicach Wydział VIII Gospodarczy Numer KRS: 0000130206, kapitał zakładowy: 75 000 zł Numer NIP: 634-012-60-68, numer REGON: 008173852

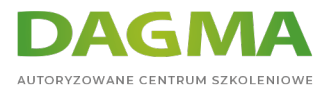

# **Moduł 12: Wdrażanie i Konfigurowanie pakietów SSIS**

- Przegląd wdrażania SSIS
- Wdrażanie projektów SSIS
- Planowanie wykonywania pakietu SSIS

**LAB**: Wdrażanie i Konfigurowanie pakietów SSIS

- Utwórz katalog SSIS
- Wdrażanie projektu SSIS
- Tworzenie środowisk rozwiązanie SSIS
- Uruchomienie pakietu SSIS w SQL Server Management Studio
- Planowanie SSIS pakiety z agenta programu SQL Server

### **Moduł 13: Spożywanie danych w hurtowni danych**

- Wprowadzenie do analiz biznesowych
- Wprowadzenie do raportowania
- Wprowadzenie do analizy danych

**LAB**: Za pomocą narzędzi Business Intelligence

- Zwiedzanie raport usług raportowania
- Zwiedzanie skoroszyt danych PowerPivot
- Badanie mocy Wyświetl raport

**Tagi:**

Adres korespondencyjny:

DAGMA Szkolenia IT | ul. Bażantów 6a/3 | Katowice (40-668) tel. 32 793 11 80 | szkolenia@dagma.pl szkolenia.dagma.eu